# **MEP 29 -- Support Role-Based Access Control**

Current state: Under Discussion

# Summary

To control users' access to resources like collections in Milvus.

# **Motivation**

There is no basic security model for resource access in Milvus currently. Users can do damage to data either intentionally or unintentionally.

This project aims to support role-based access control. Users can do their operations according to the privileges assigned to them. And administrators of the Milvus cluster can manage users and operations under control.

# Design Details

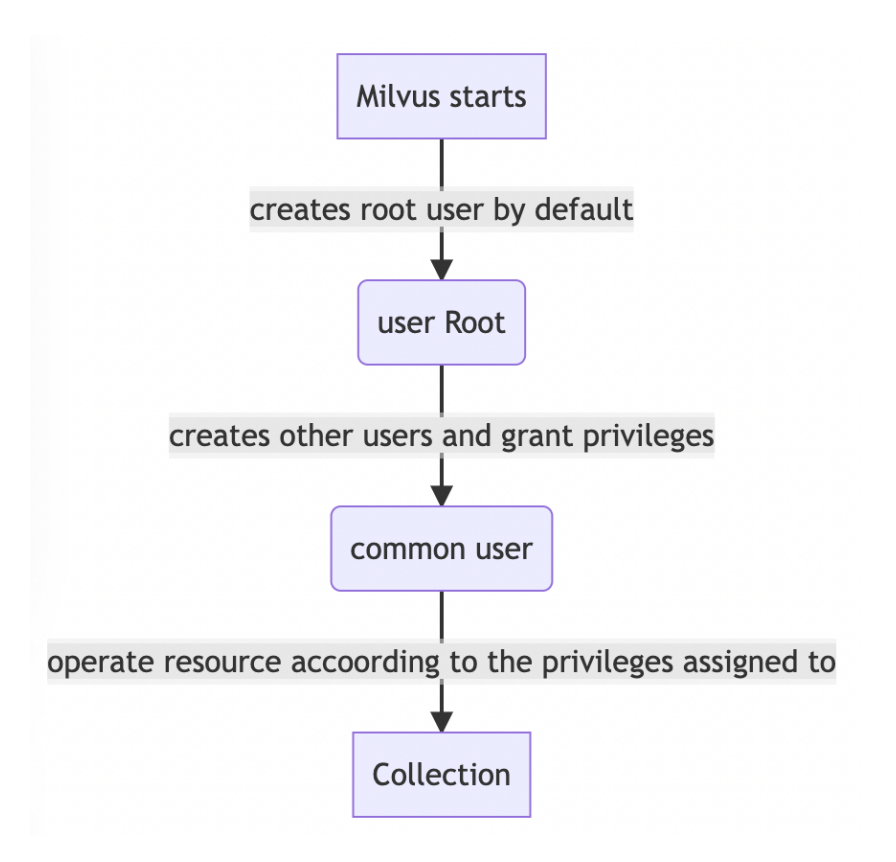

# **Entities**

User: Every user has a unique identifier and is assigned a number of privileges.

Resource Types: Resources defined in Milvus service, like collection, database, etc.

Privilege: Permissions to specific resource.

Role mapping: The mapping between users and roles.

Privilege mapping: The privileges users or roles having for a specific resource.

Additionally, when Milvus service is deployed in cloud, there will be a namespace for each Milvus cluster called tenant.

### **DB Schema for entities**

1User

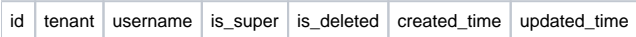

Attribute is super is true for root user, meaning the root is a super user.

The root user is created by default for each cluster and has all permissions across the cluster.

The root user does not belong to any role.

#### 2Resource Types

 $id$  resource created\_time

Resource types are globally unique, no need to add attribute tenant for it.

#### 3Privilege

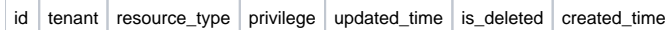

#### 4Role

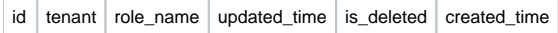

#### 5Role mapping

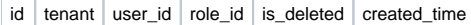

By design, a role inherited from another role is not possible here.

#### 6Privilege grants of resource COLLECTION

 $i$ d  $\vert$  tenant  $\vert$  grantor\_name  $\vert$  principal\_name  $\vert$  principal\_type  $\vert$  collection\_priv  $\vert$  collection\_id  $\vert$  is\_deleted  $\vert$  created\_time

Grantor\_name is the user who grants the privileges. Principal\_name is the target which grantor grants privileges to. The value of principal\_type are USER or ROLE. Collection\_priv is the privilege to a collection, like SELECT, INSERT, UPDATE, etc.

For some collections which have alias, it will first get the real collection of the alias. Privilege verification will be based on the real collection not the alias. Collections stored in the table are also the real collection, not the alias.

The wildcard mode is supported for the collections in the table.

7Privilege grants of resource DATABASE (Not used since database is not supported in Milvus for now)

id tenant grantor\_name principal\_name principal\_type db\_priv db\_id is\_deleted created\_time

Db\_priv is the privilege to a database, like CREATE, DROP, etc.

# **KV Store Schema**

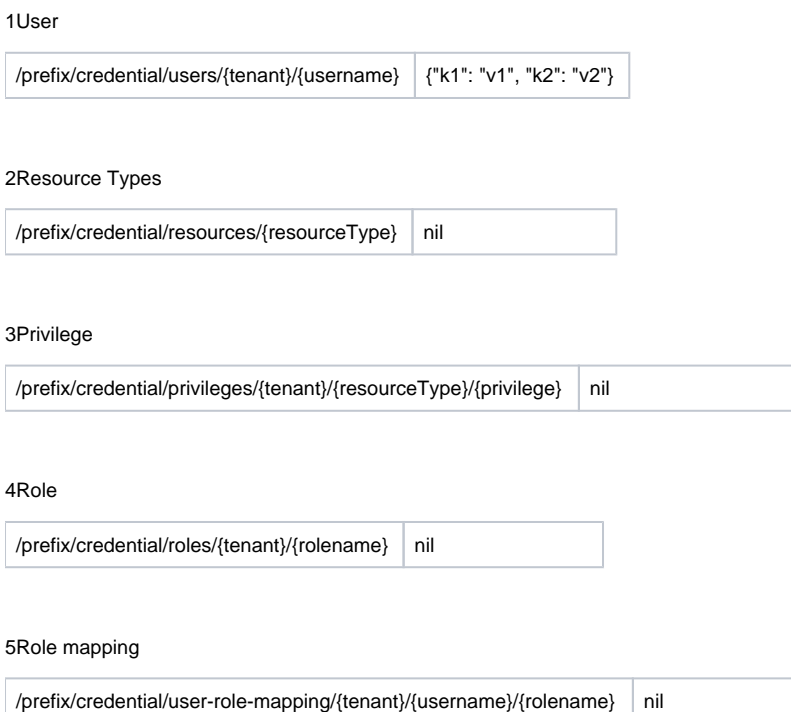

### 6Privilege Grants

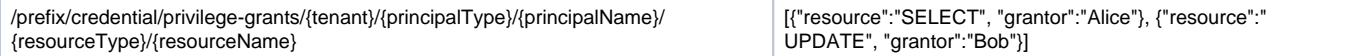

# **Resources & Privileges defined in Milvus**

Users/Roles can be granted the following privileges:

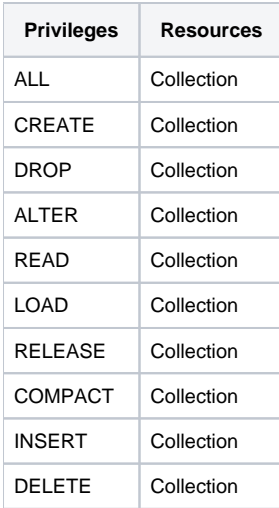

Index-related operations are included in ALTER privilege, like building, dropping index.

### **Default Roles**

There are two default roles: admin, public.

Role admin have ALL the privilege. Role public only has READ and LOAD privileges.

### **APIs**

For every API, parameter tenant is mandatory for avoiding loading too much data to memory.

#### 1Create a role

func CreateRole(roleName string) bool

Only root user can create roles. Role name cannot be "admin" or "public".

#### 2Grant & revoke privileges

func GrantPrivilege(privilege string, resourceType string, resourceName string, principalName string, principalType string) bool

func RevokePrivilege(privilege string, resourceType string, resourceName string, principalName string, principalType string) bool

#### Only root user can grant & revoke privileges.

#### 3List grants for a user/role

func PrincipalGrantList(principalName string, principalType string, resourceType string, resourceName string) [] PrincipalGrant

Output structure:

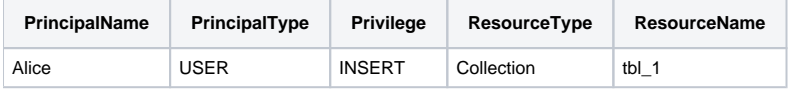

Users can only query the grants for himself. And only root user can query grants for a role.

4Show the role grants

func RoleGrantList(roleName string) []RoleGrant

#### Output:

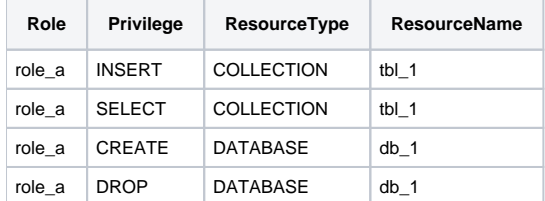

The API may query multiple tables depending on how many resource types milvus supporting.

Only root user can use the api.

5Manipulate role membership, includes adding/removing users to a role

```
func AddUserToRole(userName, roleName string) bool
```

```
func RemoveUserFromRole(userName, roleName string) bool
```
Only root user can manipulate role membership.

#### 6Drop a role

func DropRole(roleName string) bool

A role cannot be dropped if it has privileges. Use REVOKE API to remove privileges.

Only root user can drop roles.

#### 7List roles

func RoleList() []Role

#### Output:

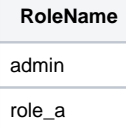

Only root user can use the api.

#### 8List role memberships

func RoleMembershipList(roleName string) []RoleMembership

### Output:

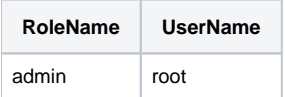

Only root user can use the api.

#### 9Show users

func UserList() []User

#### Output:

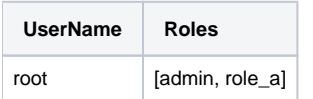

Only root user can use the api.

10List roles of a user

func rolesOfUser(username string) []string

#### 11List all types of resources

func ResourceList() []Resource

Output:

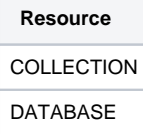

#### 12List all privileges

func PrivilegeListOfResource(resourceType string) []Privilege

#### Output:

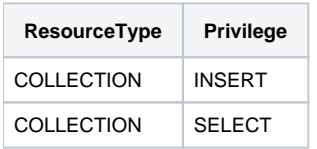

#### 13Delete User

The root user cannot be deleted.

# **Other Notices**

- 1. There will be initialization program for presetting users, resource types, privileges. Before the Milvus go to service, they are inserted into the meta table.
- 2. The root user is the only user that has privileges to create/drop/grant/revoke users and privileges.
- 3. In [MEP-27](https://wiki.lfaidata.foundation/display/MIL/MEP+27+--+Support+Basic+Authentication), basic auth is taking effect if there are any existing users. Since root user is created by default once Milvus service starts, it will introduce a toggle to indicate whether the authentication is turned on.
- 4. Using [Casbin](https://github.com/casbin/casbin) for role-based privileges check.

# Test Plan

Testing all the APIs listed above.